# Deep Learning with Watson Studio: Time Series Prediction

# **IBM Developer**

Jerome Nilmeier Data Scientist and Developer Advocate IBM CODAIT: **C**enter for **O**penSource **D**ata and **AI T**echnologies

nilmeier@us.ibm.com *@JNilmeier*

#### About Me

#### **Jerome Nilmeier**

2015- Present: Data Scientist and Developer Advocate, 2015-2017: IBM Spark Technology Center 2017–Present: IBM CODAIT

#### **Research Background**

2002: B.S. Chemical Engineering UC Berkeley 2008: Ph.D. (Computational Biophysics), UC San Francisco

#### 2009-2015: Postdoctoral Appointments:

- UC Berkeley
- Lawrence Berkeley/Livermore National Labs,
- Stanford OpenMM Fellow
- Insight Data Engineering Fellow

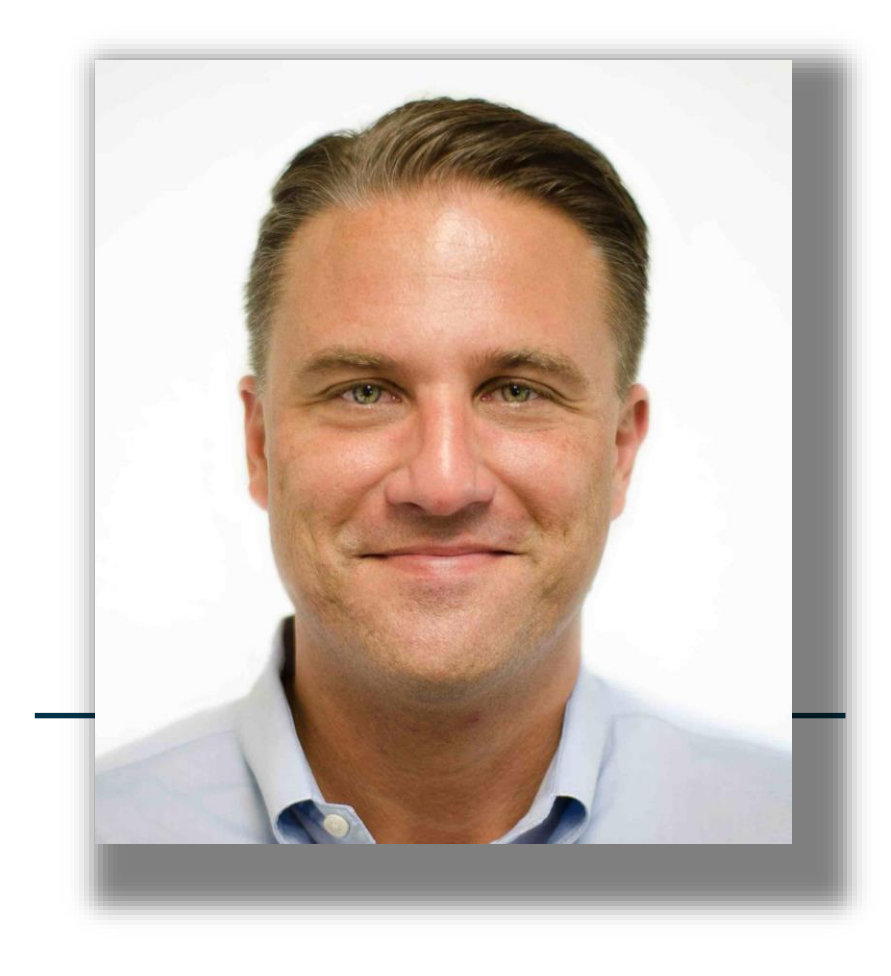

## *Open Source Community Leadership*

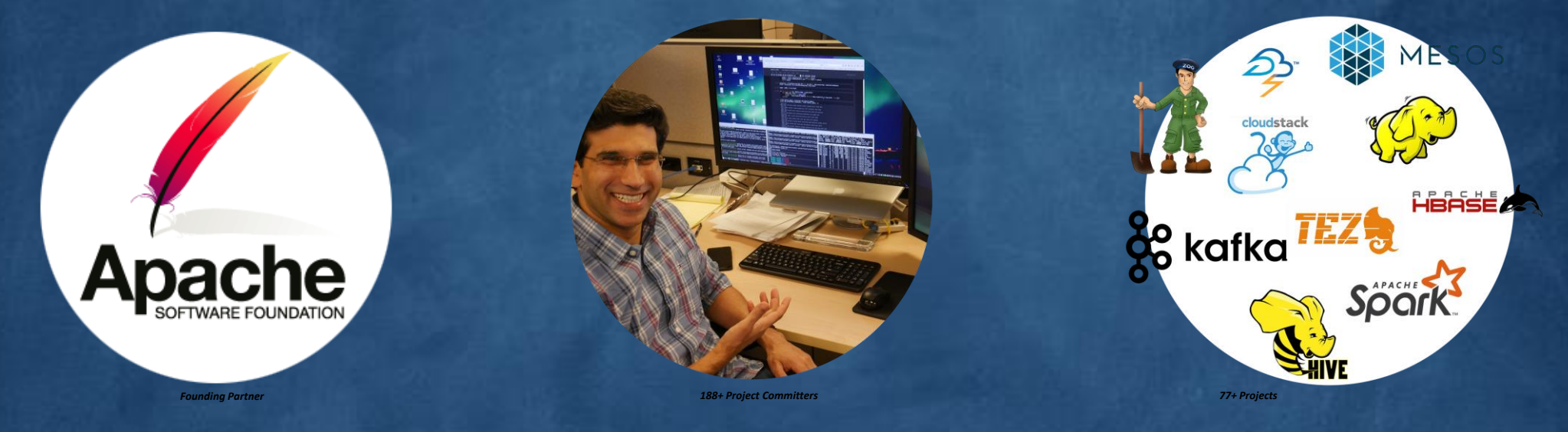

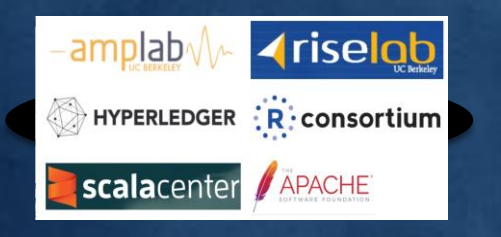

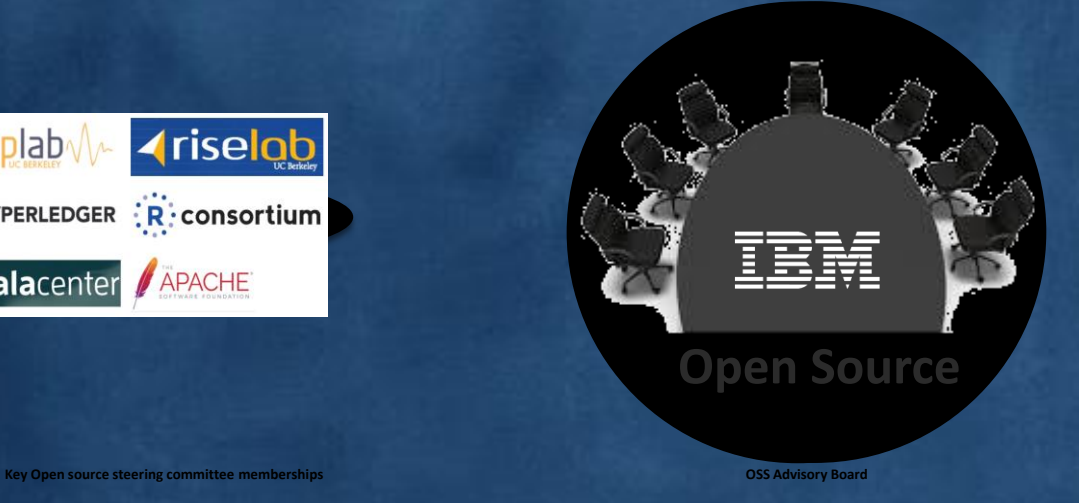

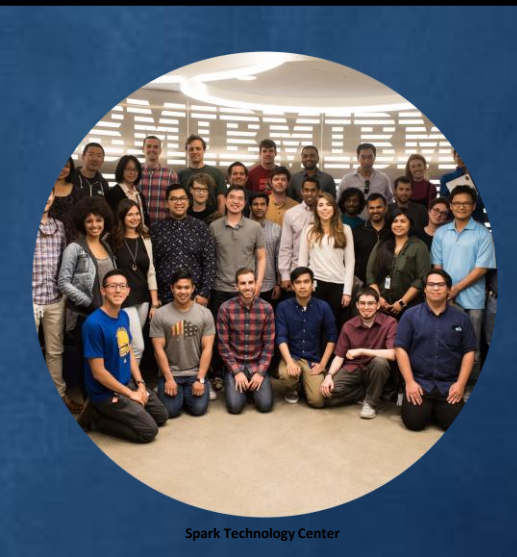

## Center for Open Source Data and AI Technologies and CODAIT

CODAIT aims to make AI solutions dramatically easier to create, deploy, and manage in the enterprise

Relaunch of the Spark Technology Center (STC) to reflect expanded mission

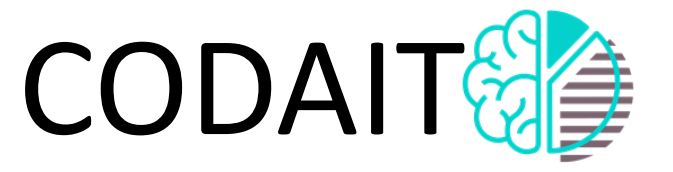

[codait.org](http://codait.org/)

Improving Enterprise AI Lifecycle in Open Source

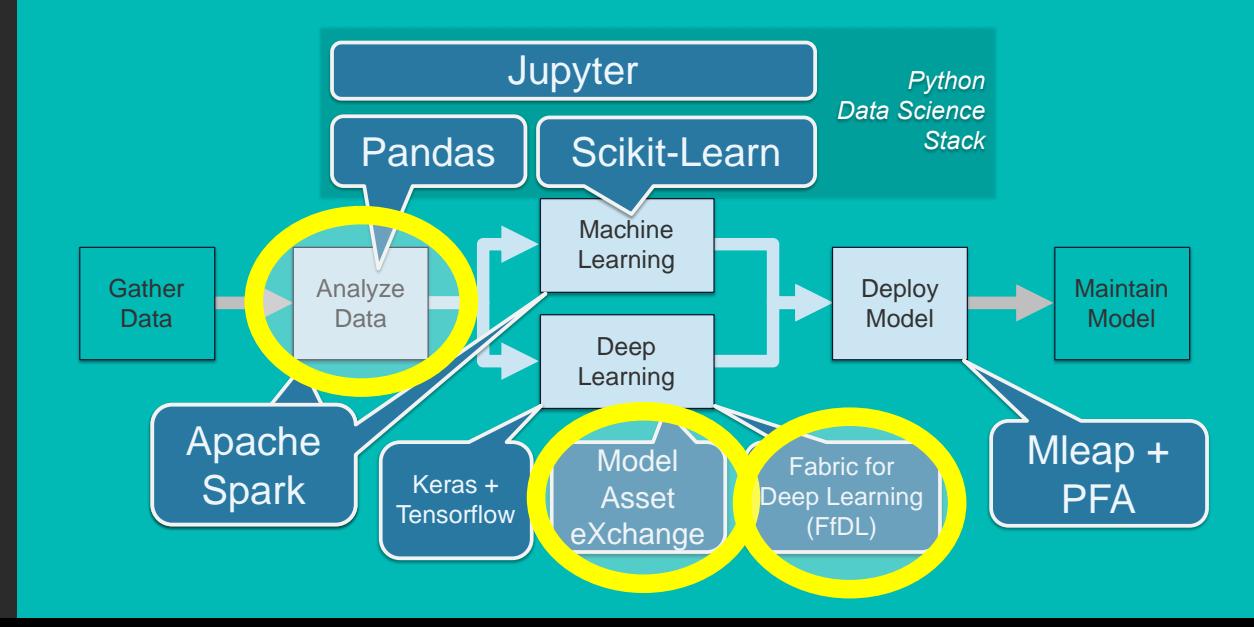

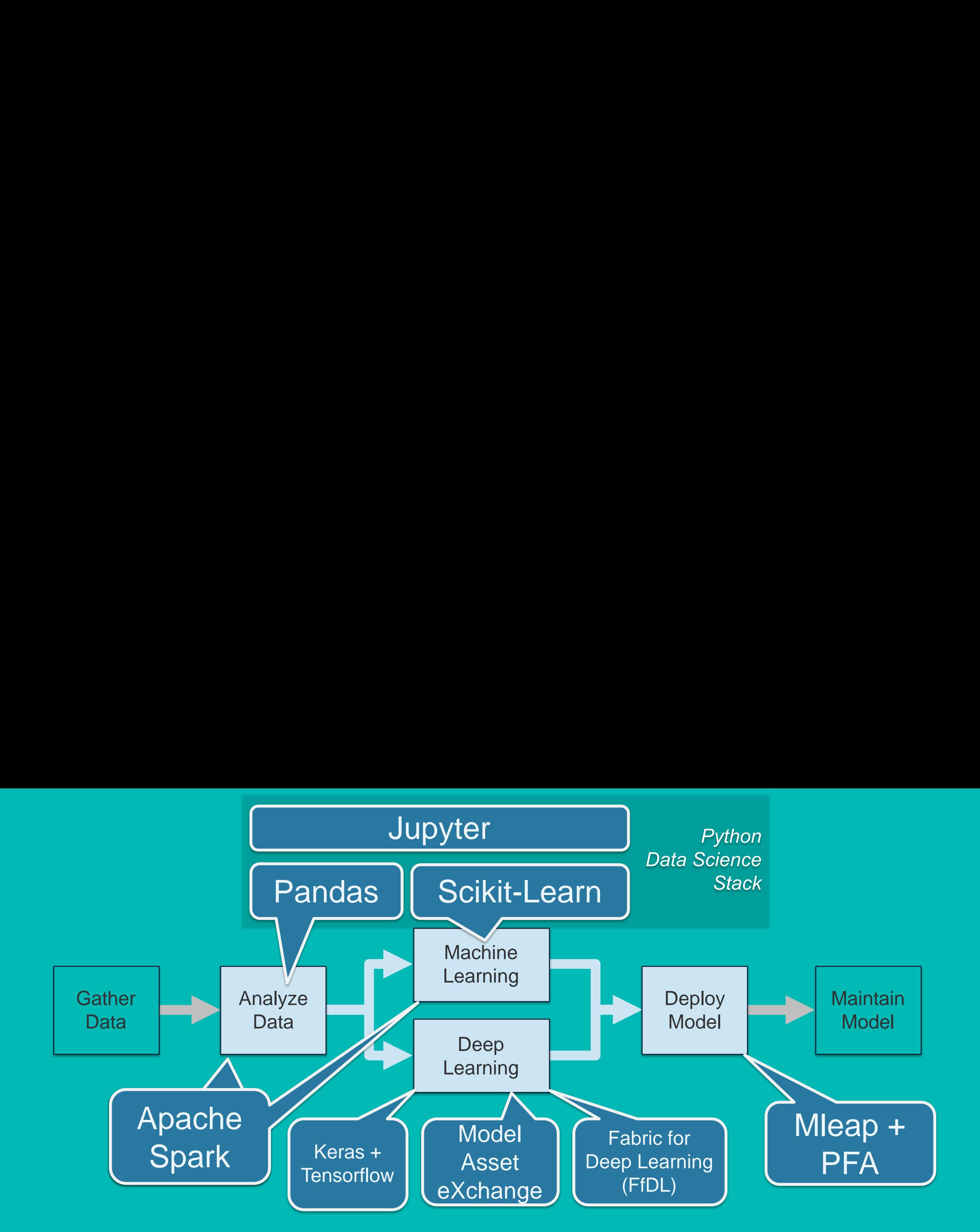

# IBM Developer **M**odel **A**sset e**X**change

Free, open-source deep learning models.

Wide variety of domains.

- Multiple deep learning frameworks.
- Vetted and tested code and IP.
- Build and deploy a web service in 30 seconds.

Start training on **Fabric for Deep Learning (FfDL)**  or **Watson Machine Learning** in minutes.

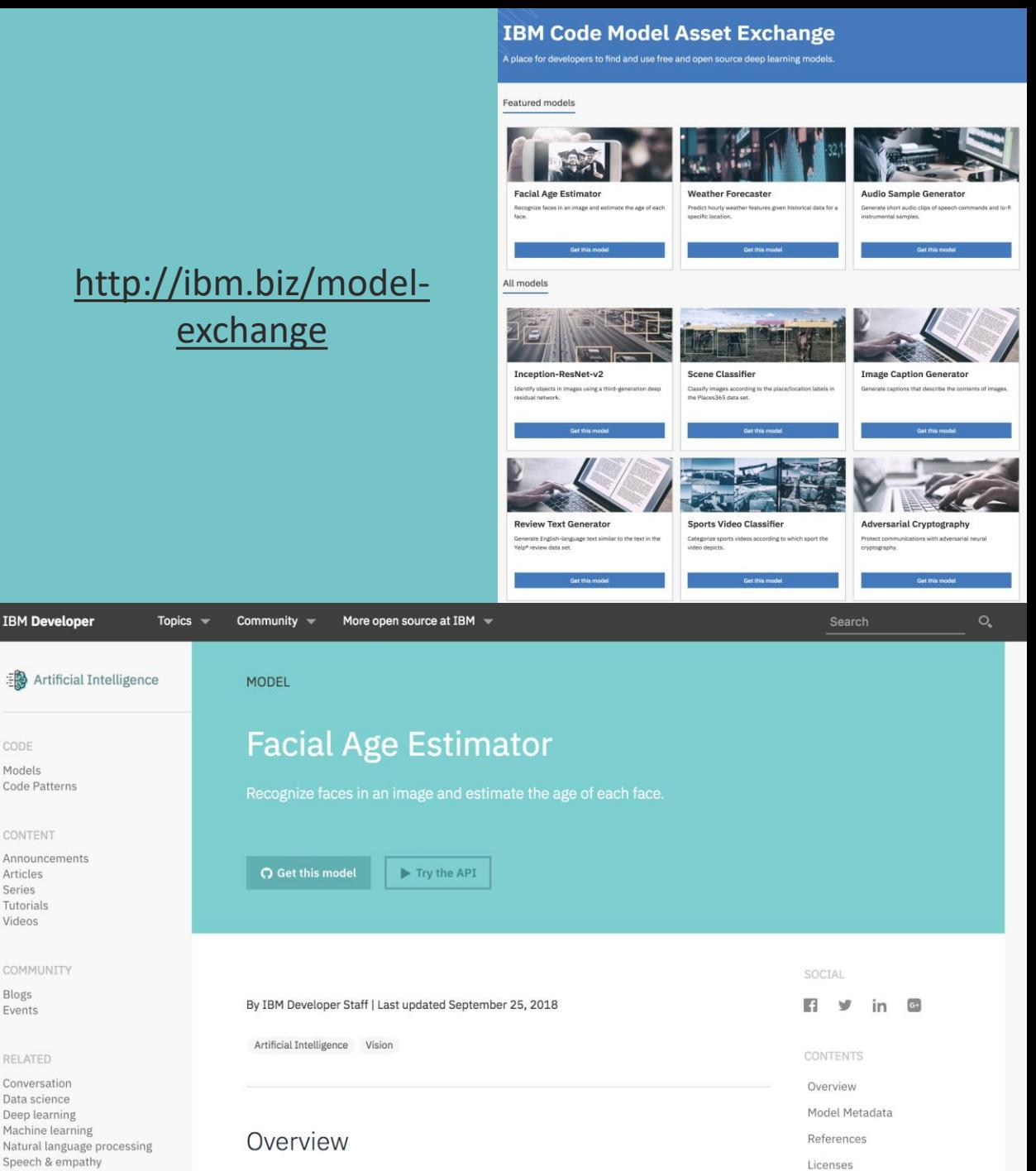

This repository contains code to instantiate and deploy a facial age estimation model.

Virtual reality

Vision

Options available for deploying

#### **Summary**

#### **Current status**

- 22 models (4 trainable)
- Image, audio, text, healthcare, time-series and more
- 3 Code Patterns demonstrating how to consume MAX models in a web app
- Code Pattern on training an audio classifier using Watson Machine Learning
- One-line deployment via Docker and on a Kubernetes cluster

#### **Potential Future**

- New MAX web portal launching soon
- More deployable models breadth and depth
- More trainable models transfer learning in particular
- More MAX-related content:
	- Code Patterns
	- Conference talks, meetups
	- Workshops
- Enhance production-readiness of MAX models
- Improve MAX API framework

## **F**abric **f**or **D**eep **L**earning

<https://github.com/IBM/FfDL>

FfDL provides a scalable, resilient, and fault tolerant deep-learning framework

- Fabric for Deep Learning or FfDL (pronounced as 'fiddle') is an open source project which aims at making Deep Learning easily accessible to the people it matters the most i.e. Data Scientists, and AI developers.
- FfDL provides a consistent way to deploy, train and visualize Deep Learning jobs across multiple frameworks like TensorFlow, Caffe, PyTorch, Keras etc.
- FfDL is being developed in close collaboration with IBM Research and IBM Watson. It forms the core of Watson`s Deep Learning service in open source.

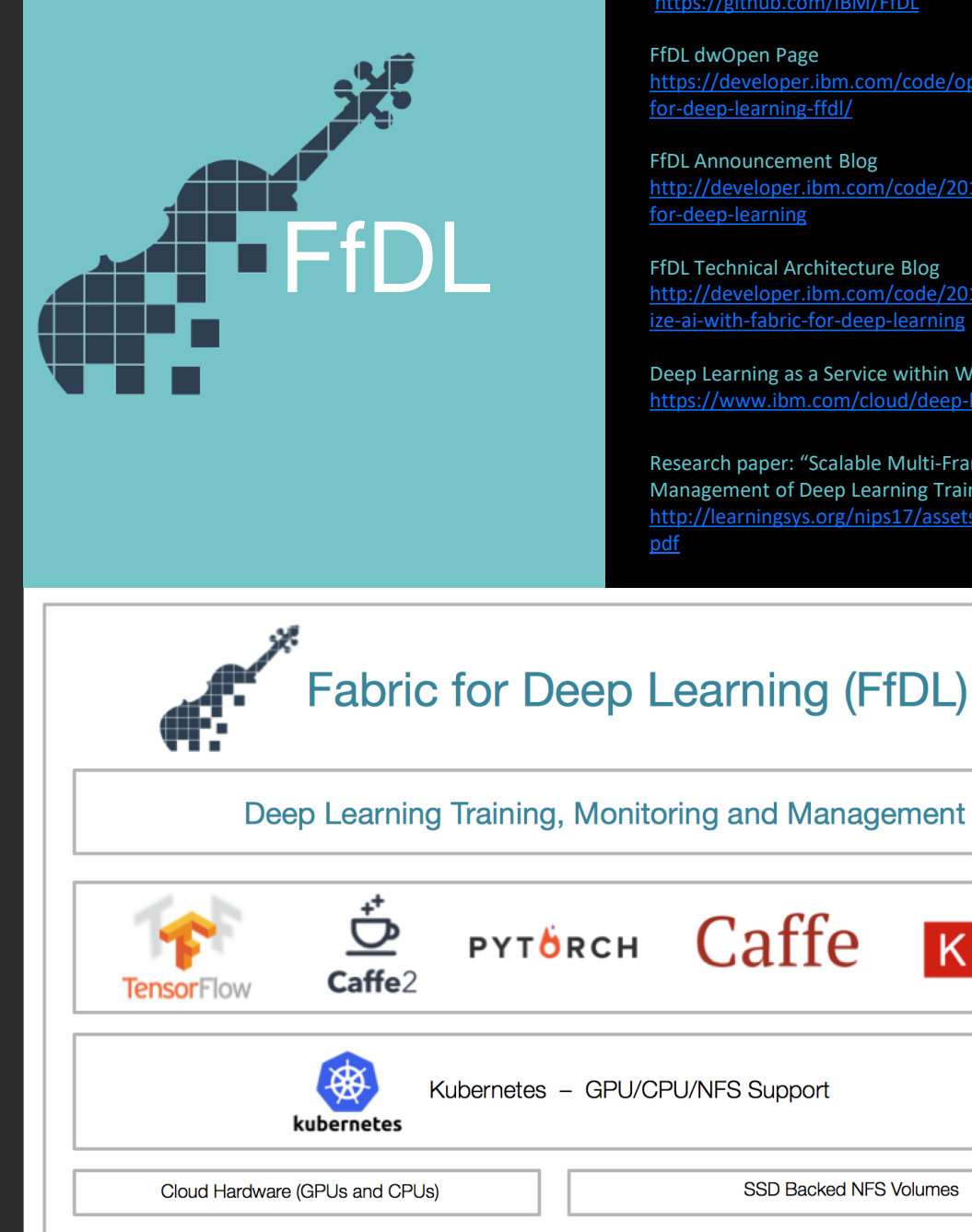

FfDL Github Page <https://github.com/IBM/FfDL>

[https://developer.ibm.com/code/open/projects/fabric-](https://developer.ibm.com/code/open/projects/fabric-for-deep-learning-ffdl/)

[http://developer.ibm.com/code/2018/03/20/fabric-](http://developer.ibm.com/code/2018/03/16/fabric-for-deep-learning)

FfDL Technical Architecture Blog [http://developer.ibm.com/code/2018/03/20/democrat](http://developer.ibm.com/code/2018/03/20/democratize-ai-with-fabric-for-deep-learning) ize-ai-with-fabric-for-deep-learning

Deep Learning as a Service within Watson Studio <https://www.ibm.com/cloud/deep-learning>

Research paper: "Scalable Multi-Framework Management of Deep Learning Training Jobs" [http://learningsys.org/nips17/assets/papers/paper\\_29.](http://learningsys.org/nips17/assets/papers/paper_29.pdf)

Keras

## **F**abric **f**or **D**eep **L**earning

<https://github.com/IBM/FfDL>

Just announced: Support for PyTorch 1.0 – including distributed training and ONNX!

Supports distributed training via Horovod

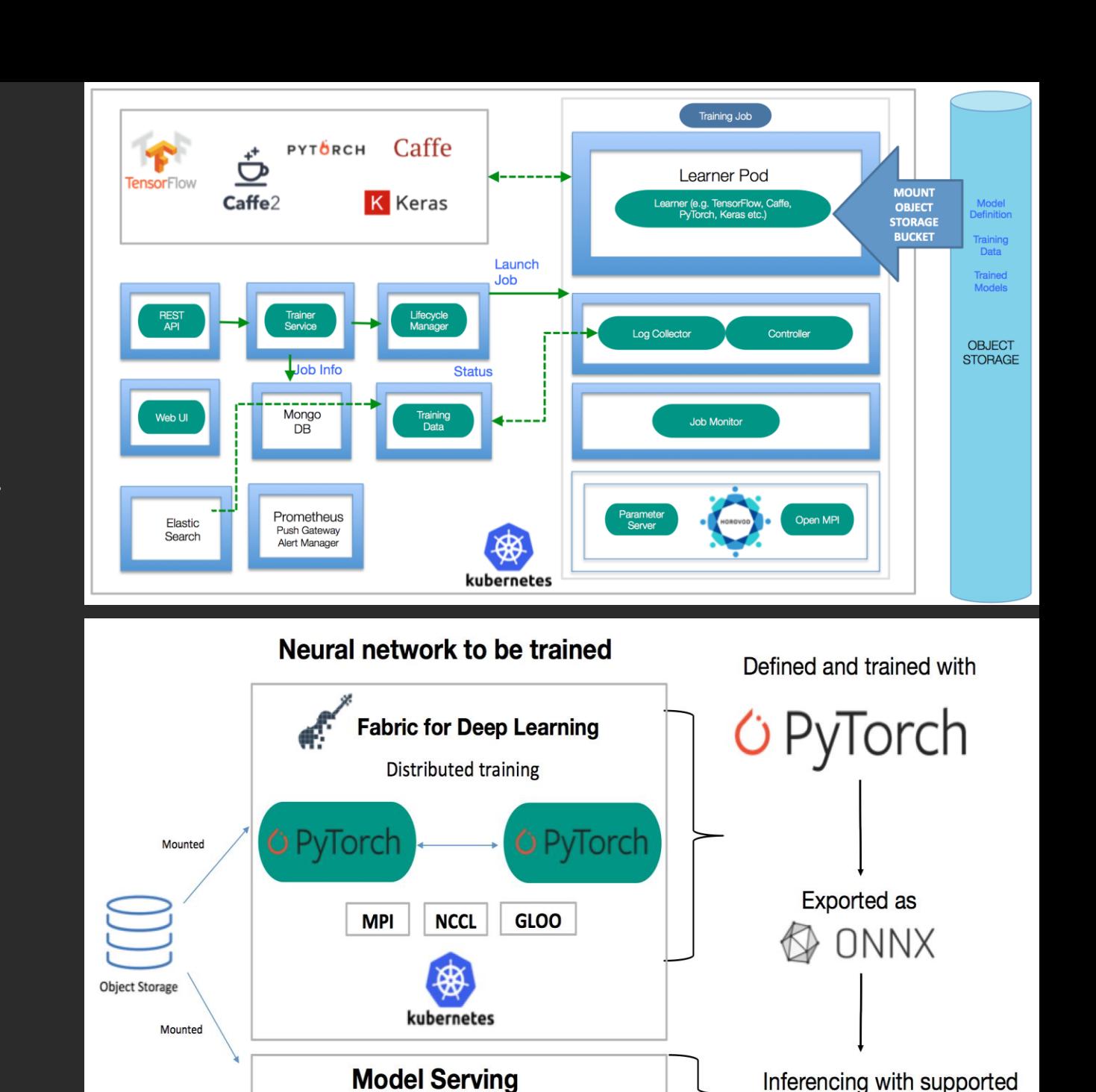

**Platform** 

**ONNX** backend

# Discovery

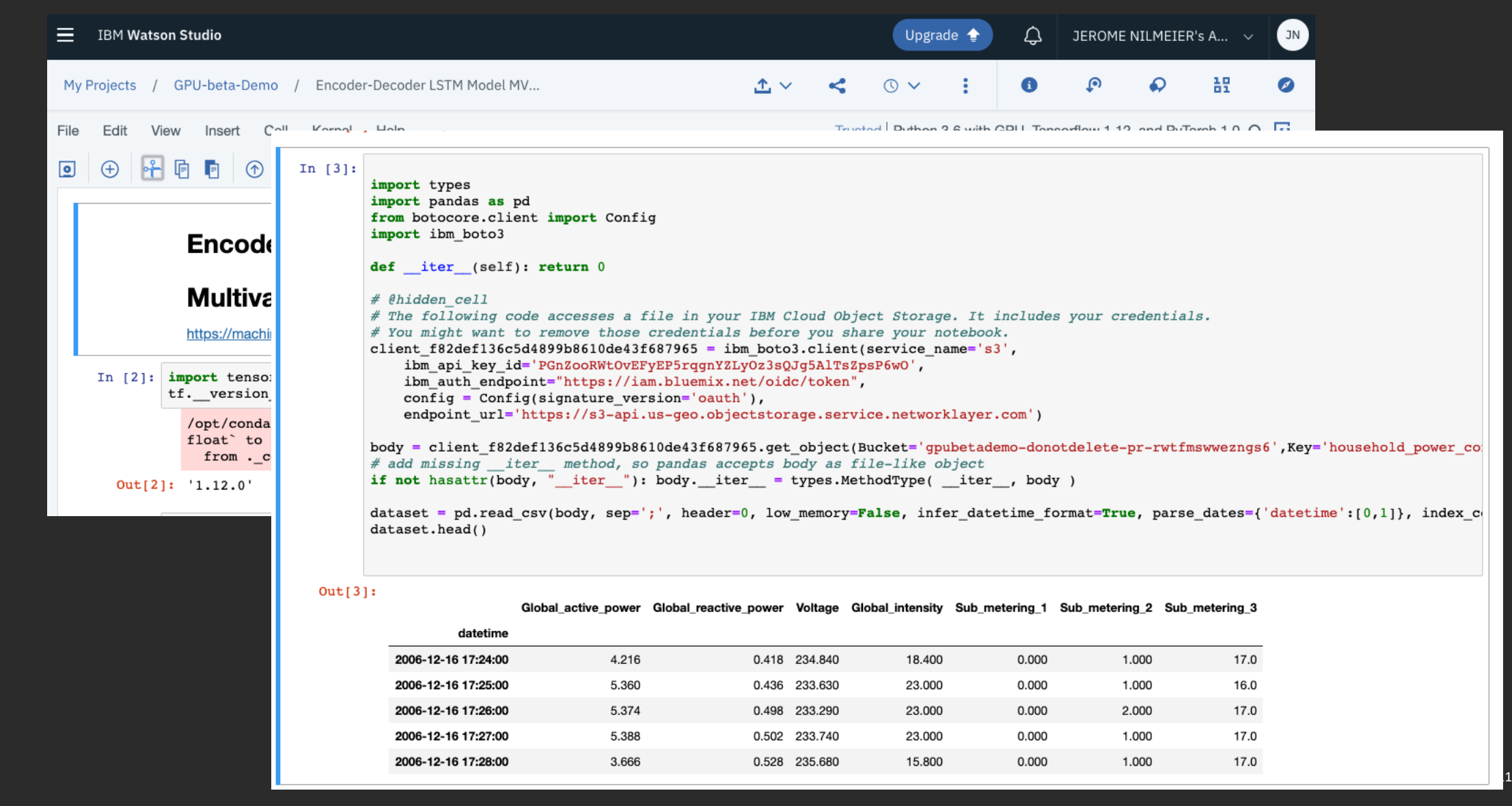

## Applying Deep Learning: Exploratory Modeling is Still an Important Part of the Process

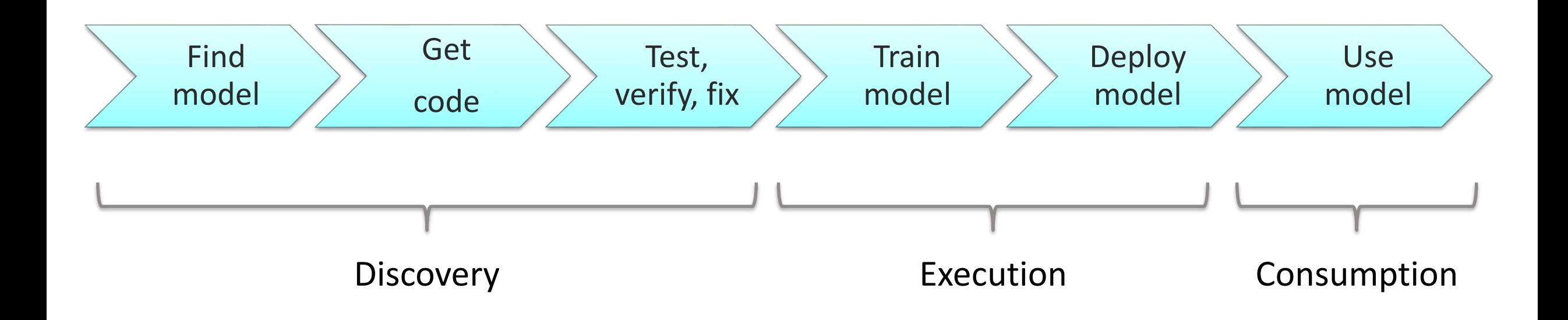

## Applying Deep Learning: Exploratory Modeling is Still an Important Part of the Process

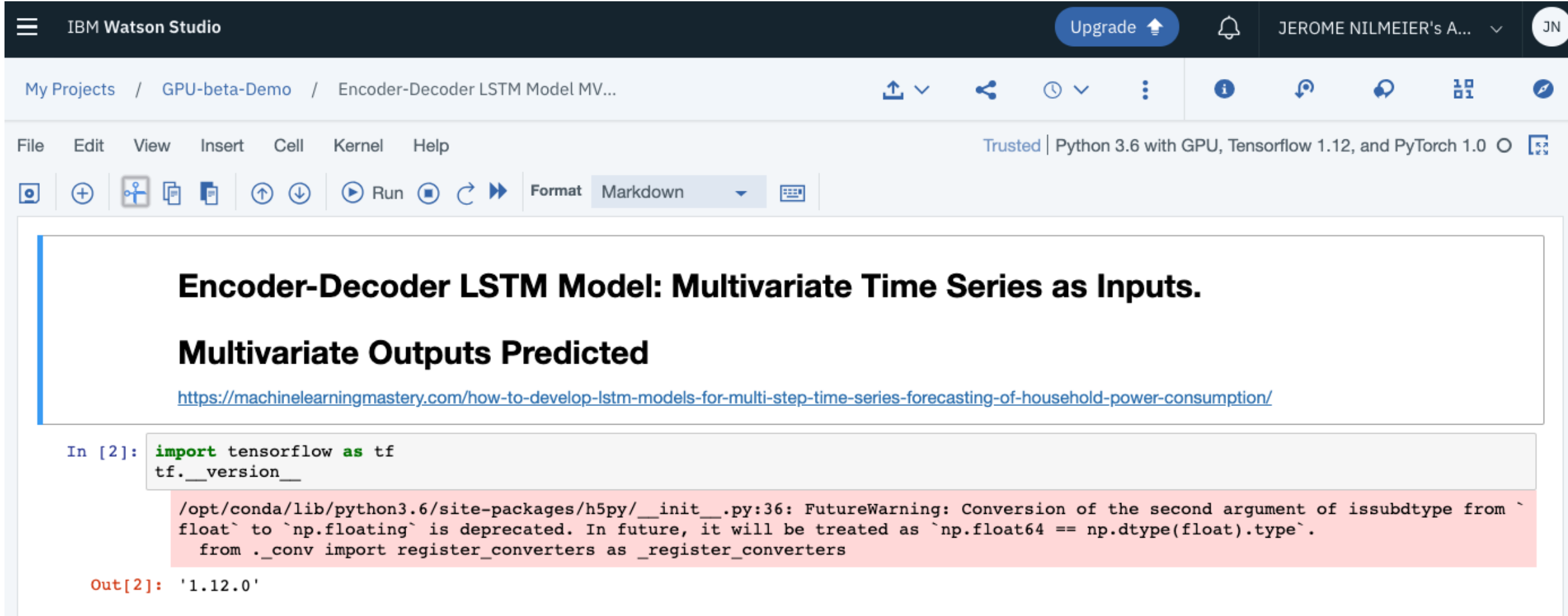

## Applying Deep Learning: Exploratory Modeling is Still an Important Part of the Process

In  $[3]$ : import types import pandas as pd from botocore.client import Config import ibm boto3 def iter (self): return 0 # @hidden cell # The following code accesses a file in your IBM Cloud Object Storage. It includes your credentials. # You might want to remove those credentials before you share your notebook. client  $f82def136c5d4899b8610de43f687965 = ibm boto3.client(servative name='s3',$ ibm\_api\_key\_id='PGnZooRWtOvEFyEP5rqgnYZLyOz3sQJg5AlTsZpsP6w0', ibm auth endpoint="https://iam.bluemix.net/oidc/token",  $config = Confiq(signature version='oauth'),$ endpoint url='https://s3-api.us-geo.objectstorage.service.networklayer.com') body = client f82def136c5d4899b8610de43f687965.get object(Bucket='gpubetademo-donotdelete-pr-rwtfmswwezngs6', Key='household power co # add missing iter method, so pandas accepts body as file-like object if not hasattr(body, " iter "): body. iter = types. MethodType( \_iter \_, body ) dataset = pd.read csv(body, sep=';', header=0, low memory=False, infer datetime format=True, parse dates={'datetime':[0,1]}, index c dataset.head()

#### $Out[3]:$

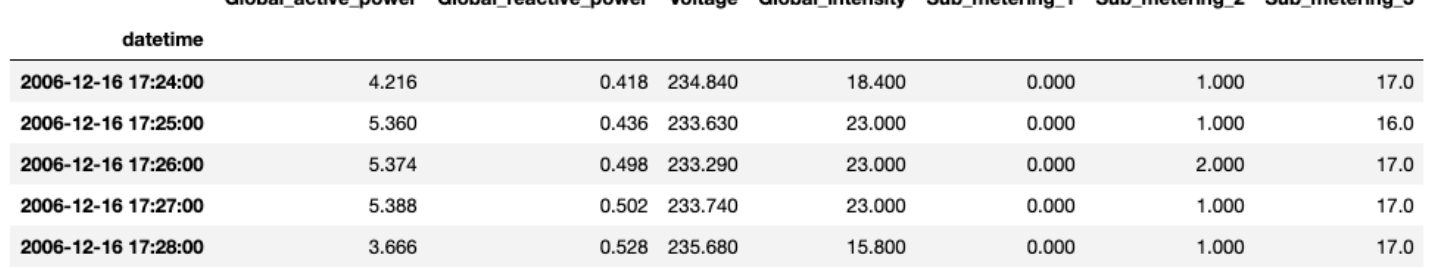

Clobal active nower. Clobal reactive nower. Voltage, Clobal intensity. Sub metering 1. Sub metering 2. Sub metering 1

## Neurons: The Basic Unit of a Neural Network

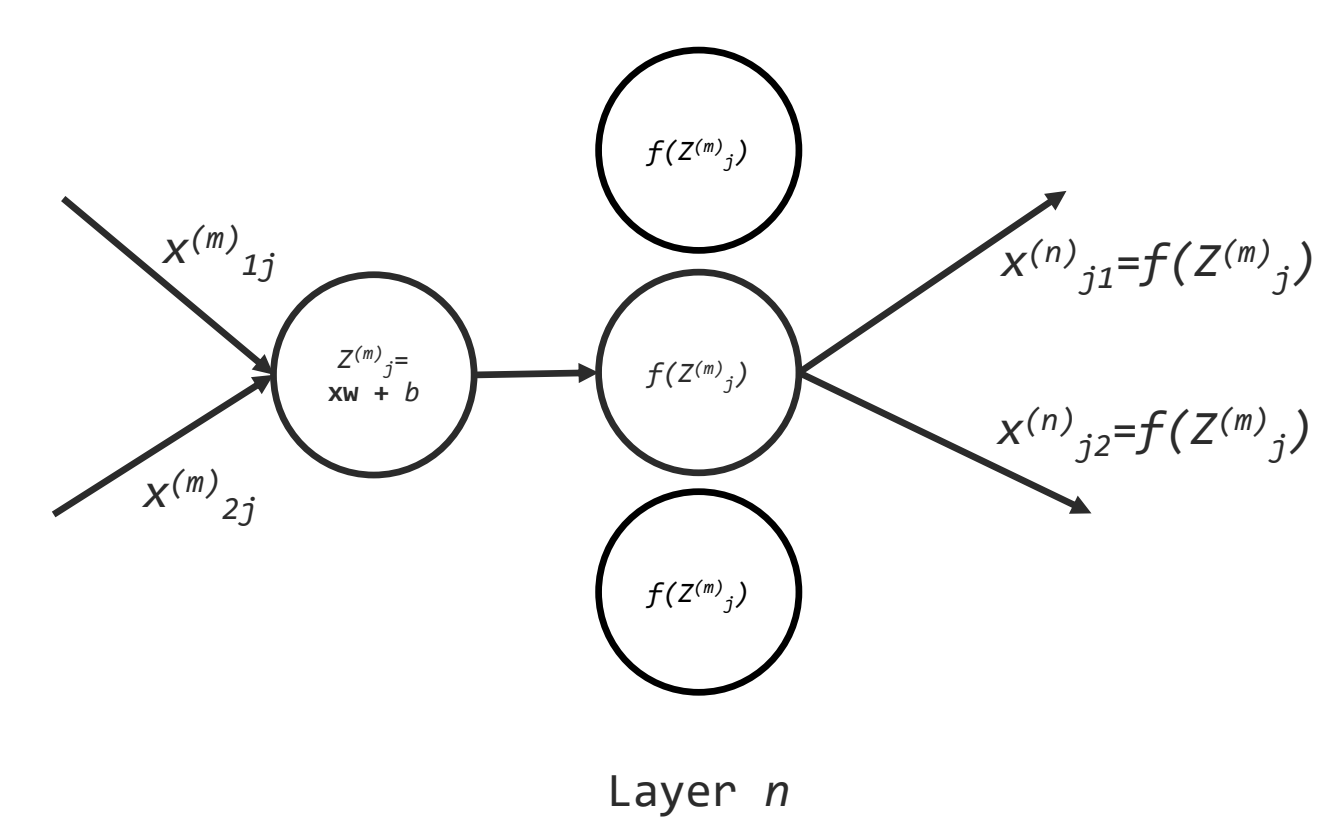

*f(Z(m) <sup>j</sup>) is the Activation Function*

*Activation Functions*

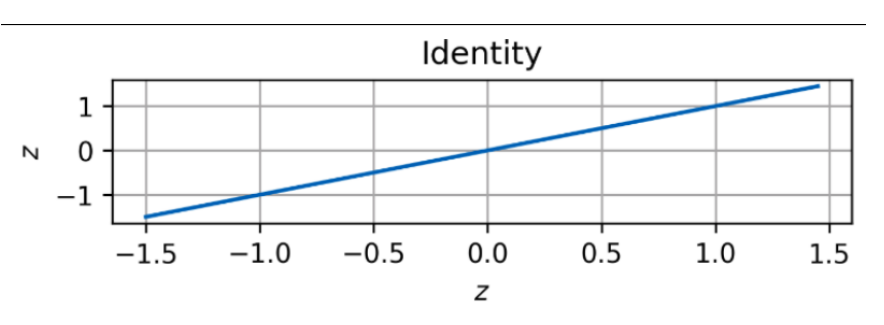

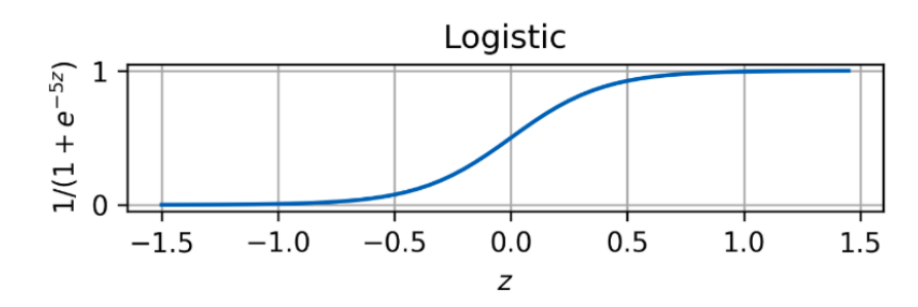

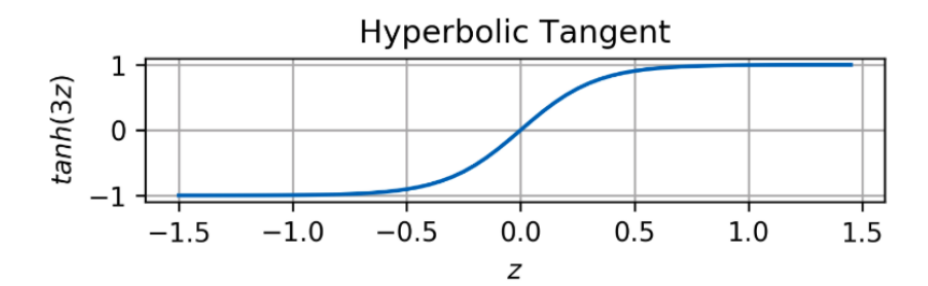

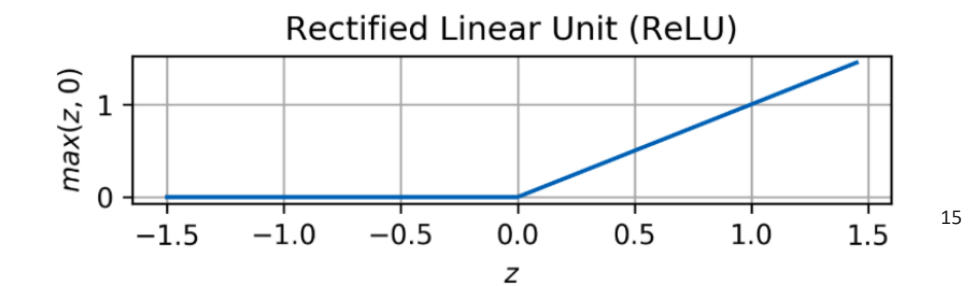

#### Neural Network Layers: The Dense Layer

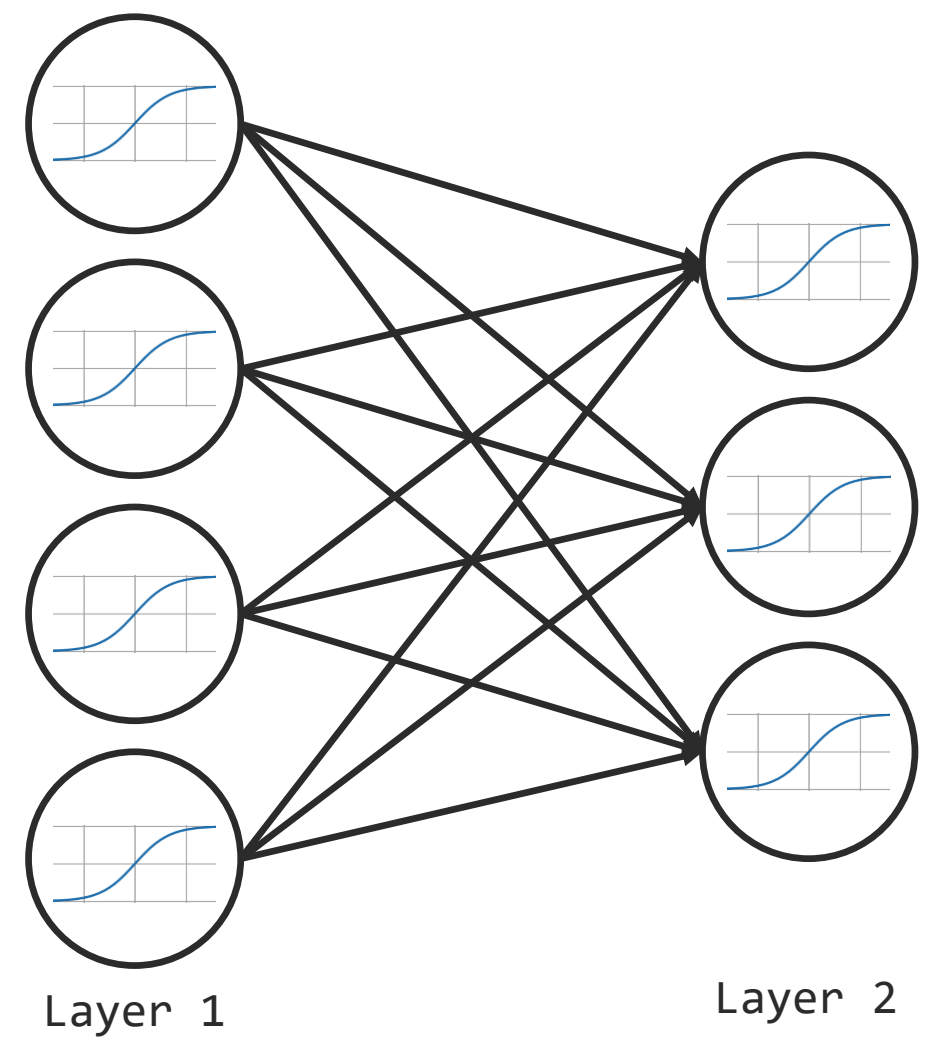

## A Simple Neural Network for Identifying Numbers

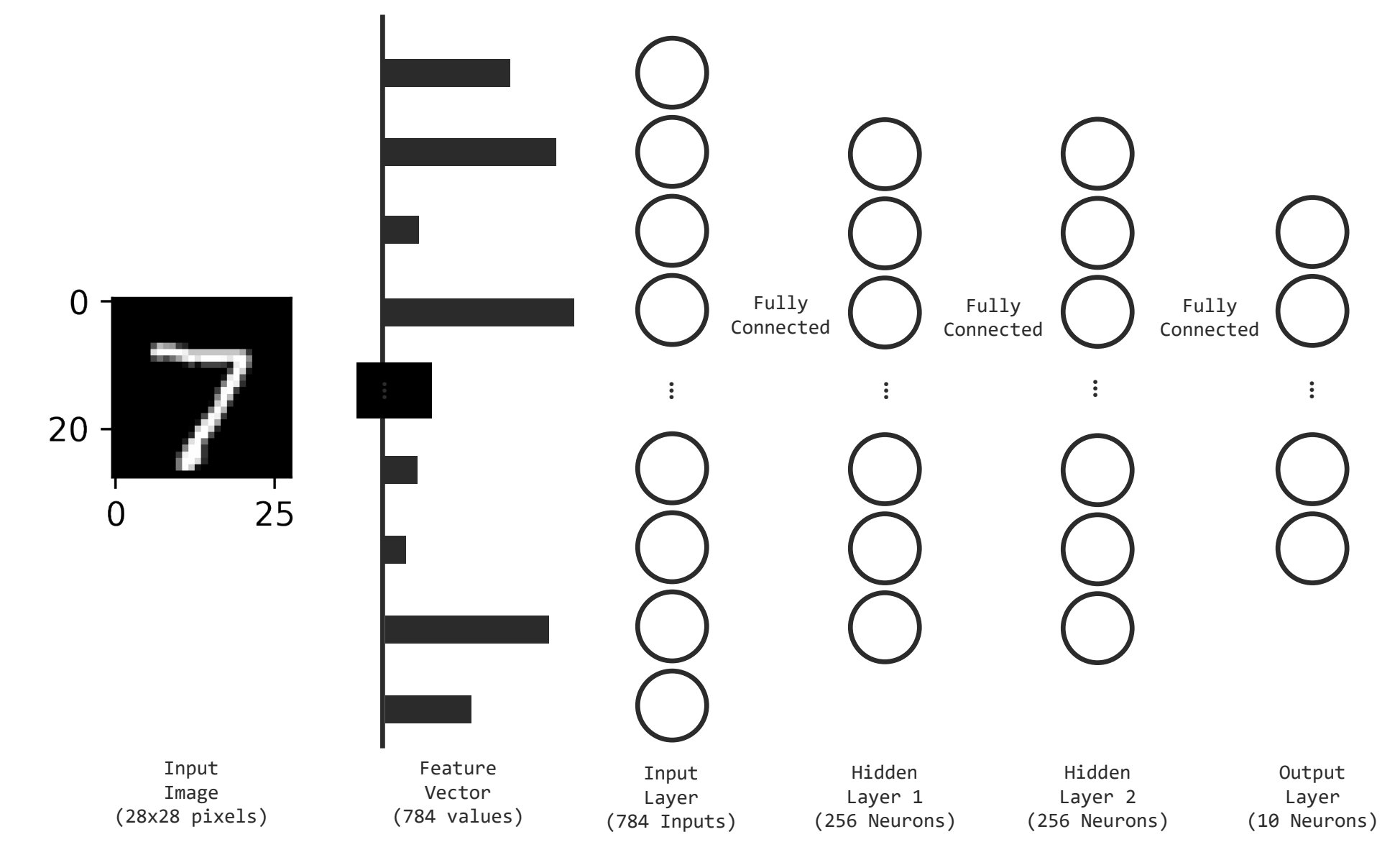

## A Simple Neural Network for Identifying Numbers

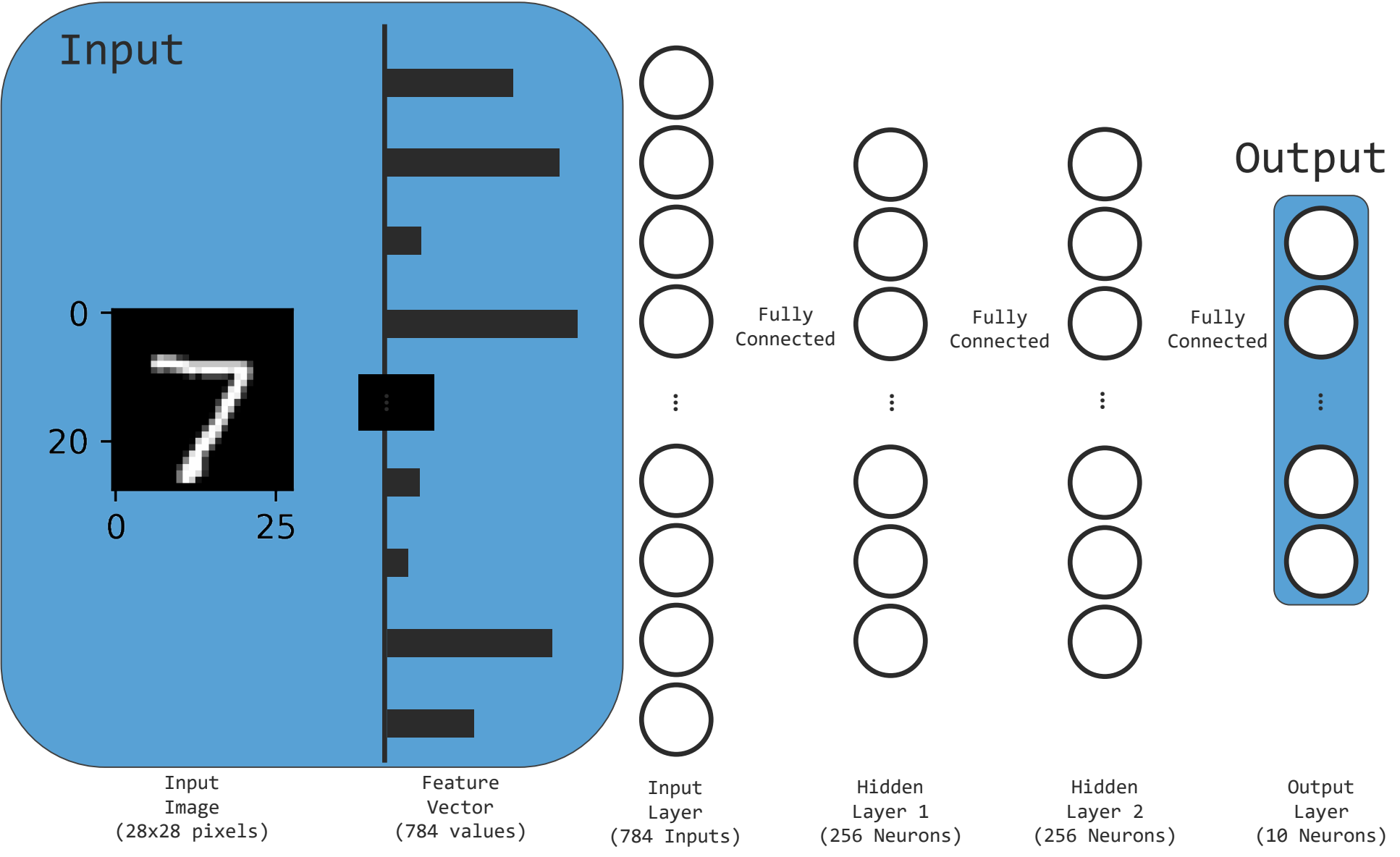

#### Recurrent Neural Networks

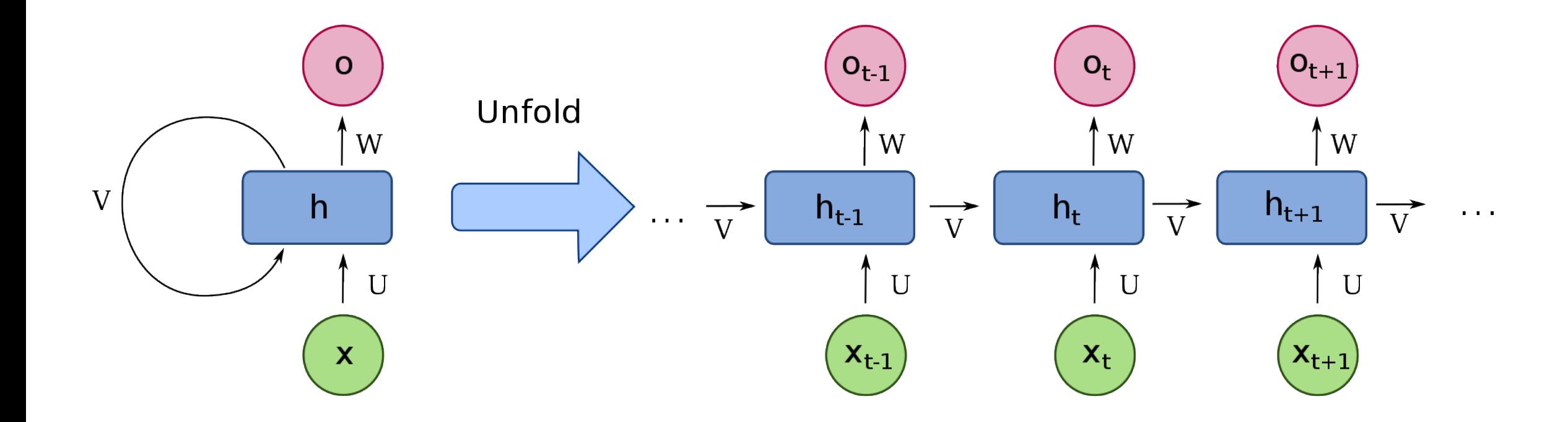

## The LSTM Neuron: Long Short Term Memory

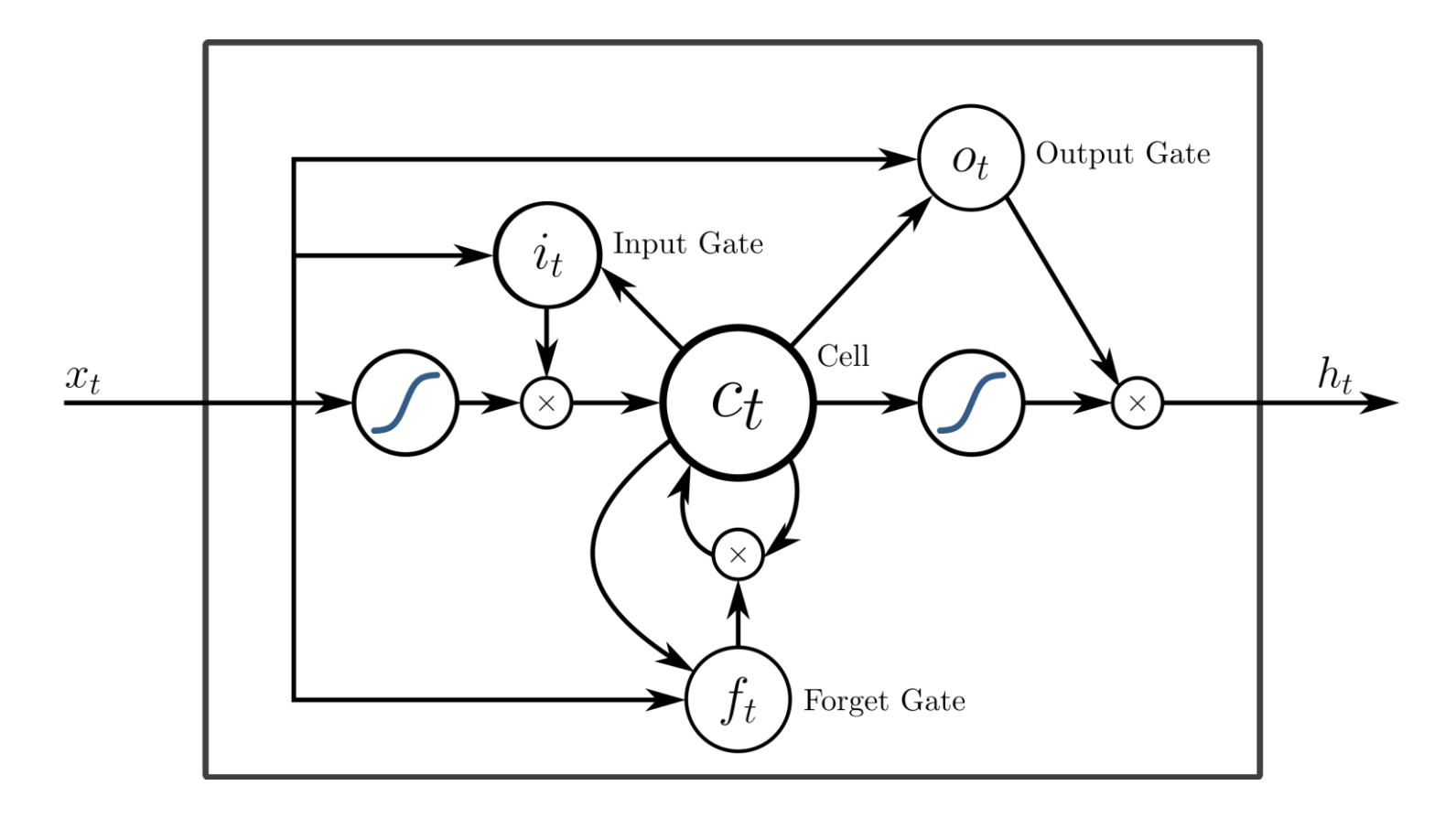

[https://en.wikipedia.org/wiki/Long\\_short-term\\_memory](https://en.wikipedia.org/wiki/Long_short-term_memory)

IBM Devel[https://en.wikipedia.org/wiki/Long\\_short-term\\_memory#/media/File:Peephole\\_Long\\_Short-Term\\_Memory.svg](https://en.wikipedia.org/wiki/Long_short-term_memory#/media/File:Peephole_Long_Short-Term_Memory.svg)

#### Recurrent Neural Networks

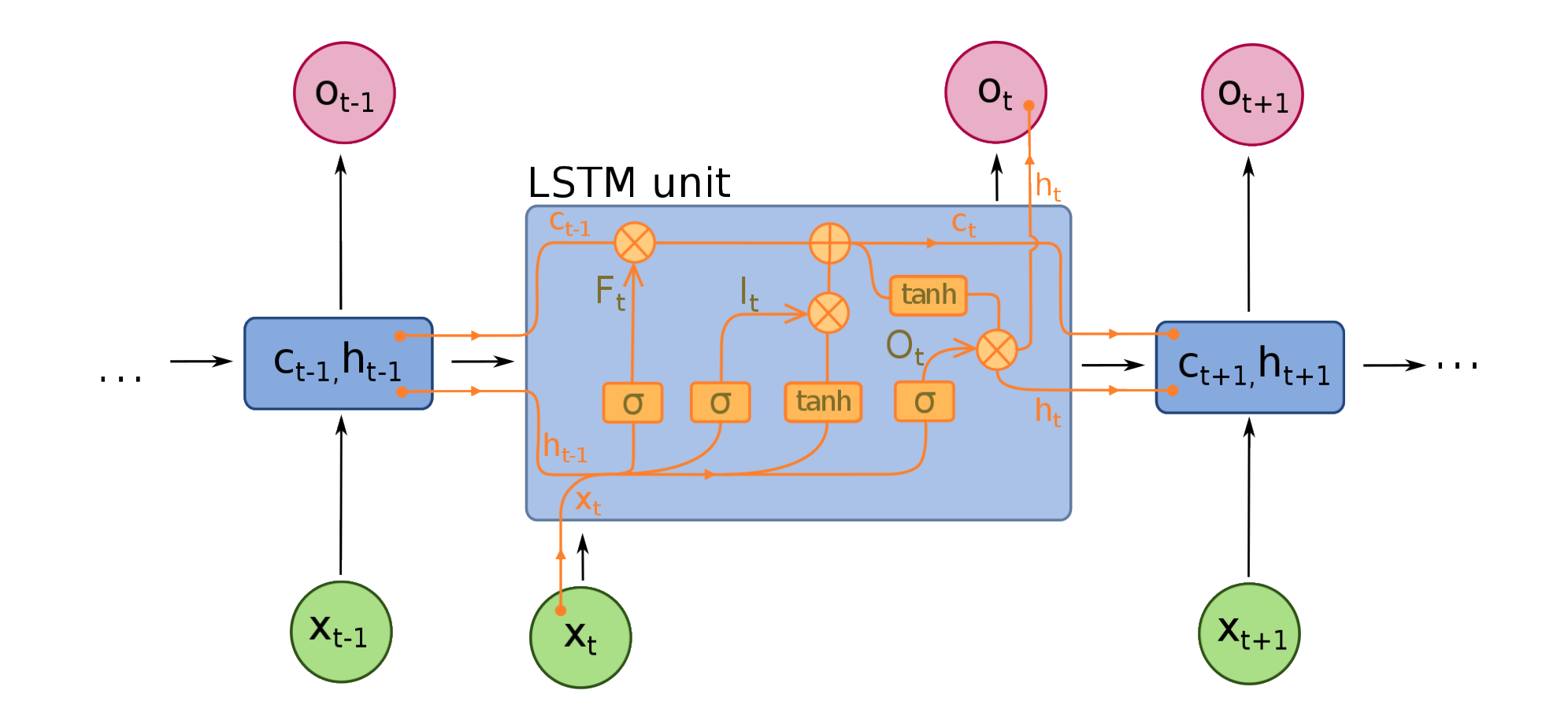

[https://en.wikipedia.org/wiki/Recurrent\\_neural\\_network](https://en.wikipedia.org/wiki/Recurrent_neural_network) 21

### LSTM Encoder-Decoder: Multivariate Time Series

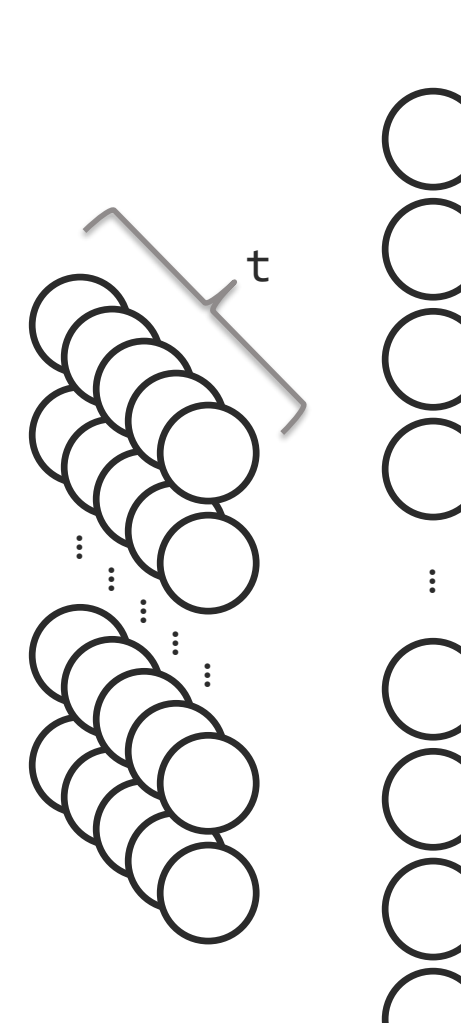

Feature Vector (8 values, 14 timesteps)

LSTM Encoder (200 LSTM Neruonvalues)

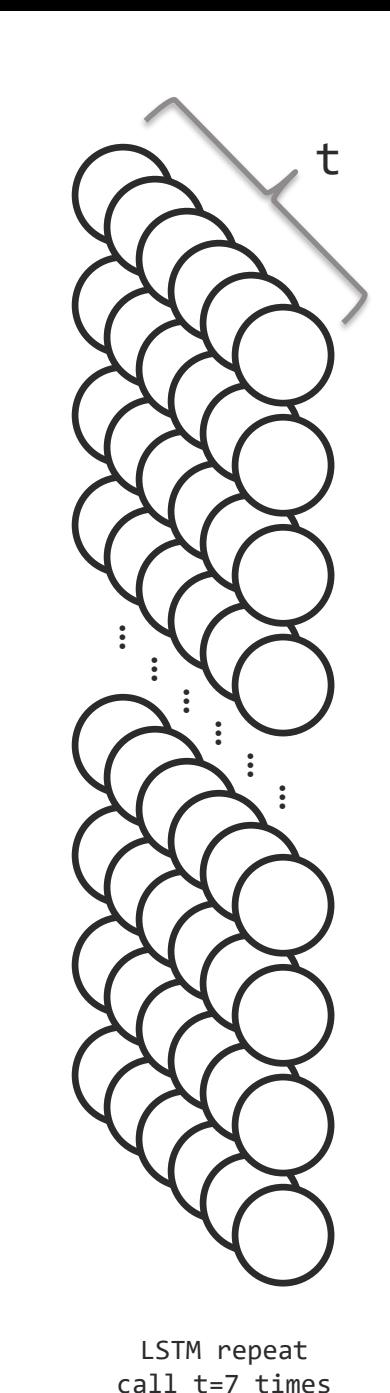

#### Modified from

 $\ddot{\phantom{a}}$ 

https://machinelearningmastery.com/how-to-develop-lstm-models-for-multistep-time-series-forecasting-of-household-power-consumption/

t

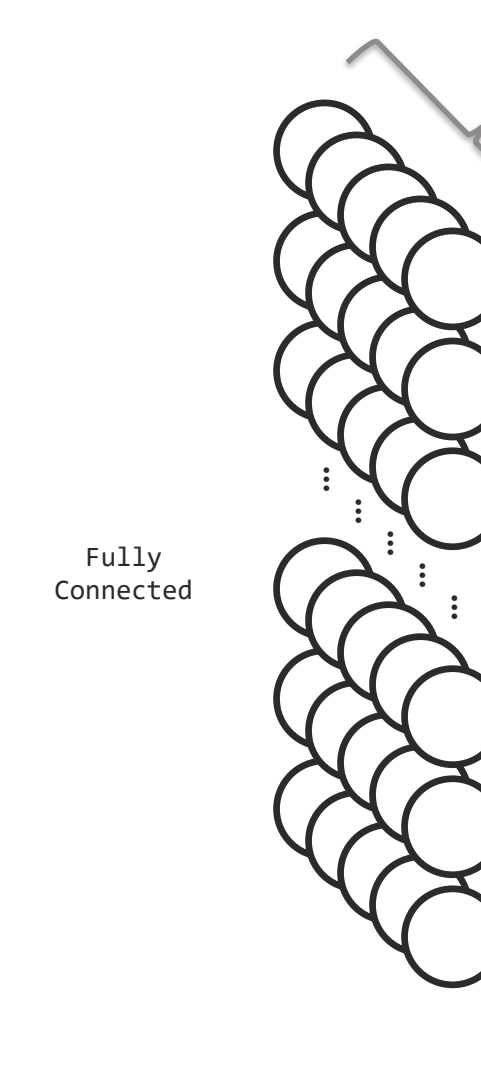

LSTM Decoder (200 LSTM Neurons)

Dense TimeDistributed Layer (100 x 7 Neurons)

**IBM Developer** 

22

## LSTM Encoder-Decoder: Multivariate Time Series

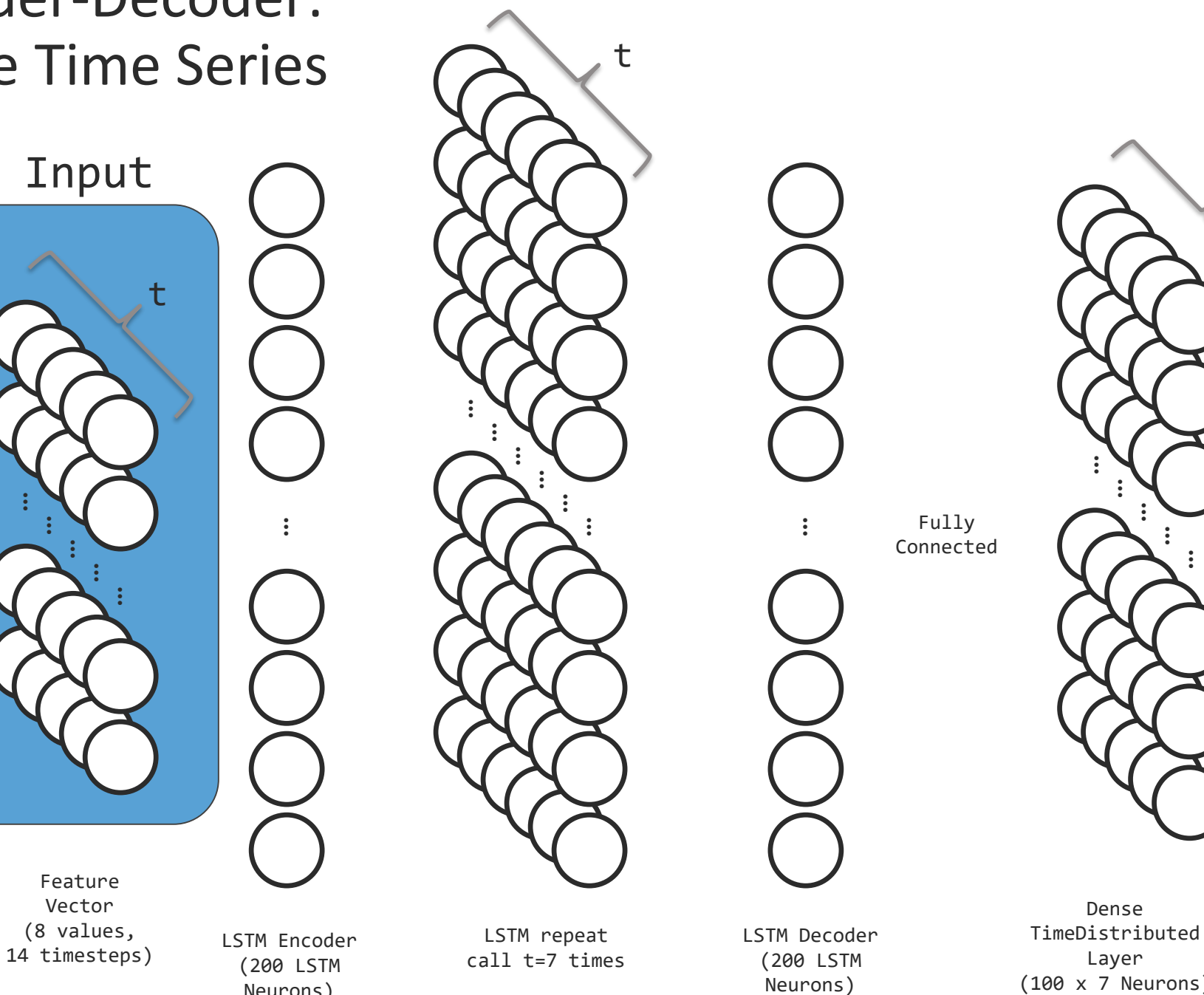

Neurons)

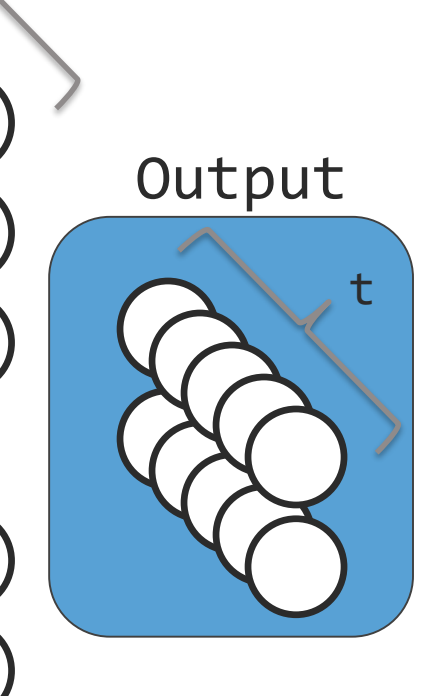

(100 x 7 Neurons)

 $\colon$ 

t

 $(2 \times 7$  Neurons)  $_{23}$ Dense TimeDistributed Output Layer

#### LSTM Encoder-Decoder: Multivariate Time Series

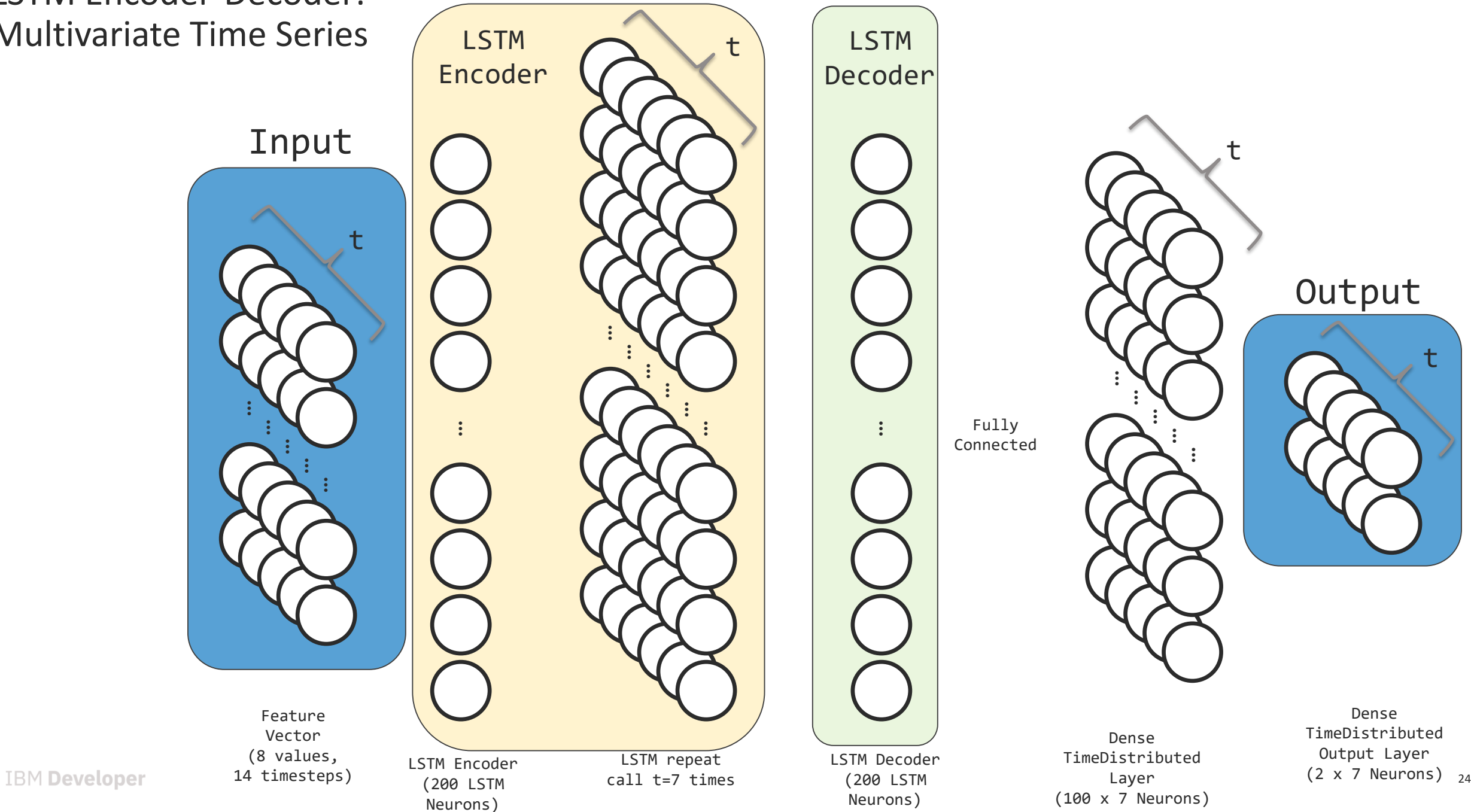

#### LSTM Encoder-Decoder: Multivariate Time Series

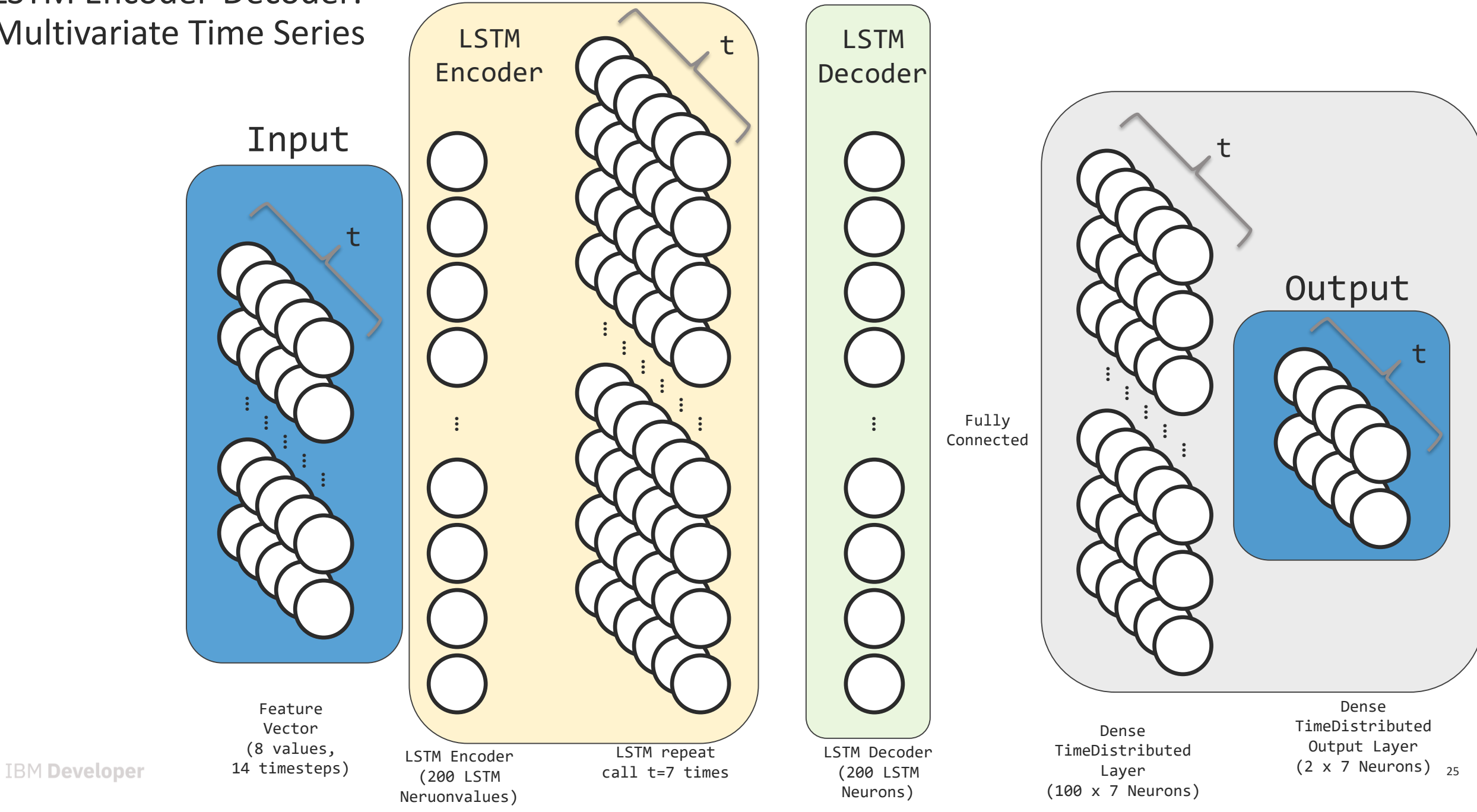

# Using Watson Studio For GPU Accelerated Notebooks

#### Using Keras for Network Modeling

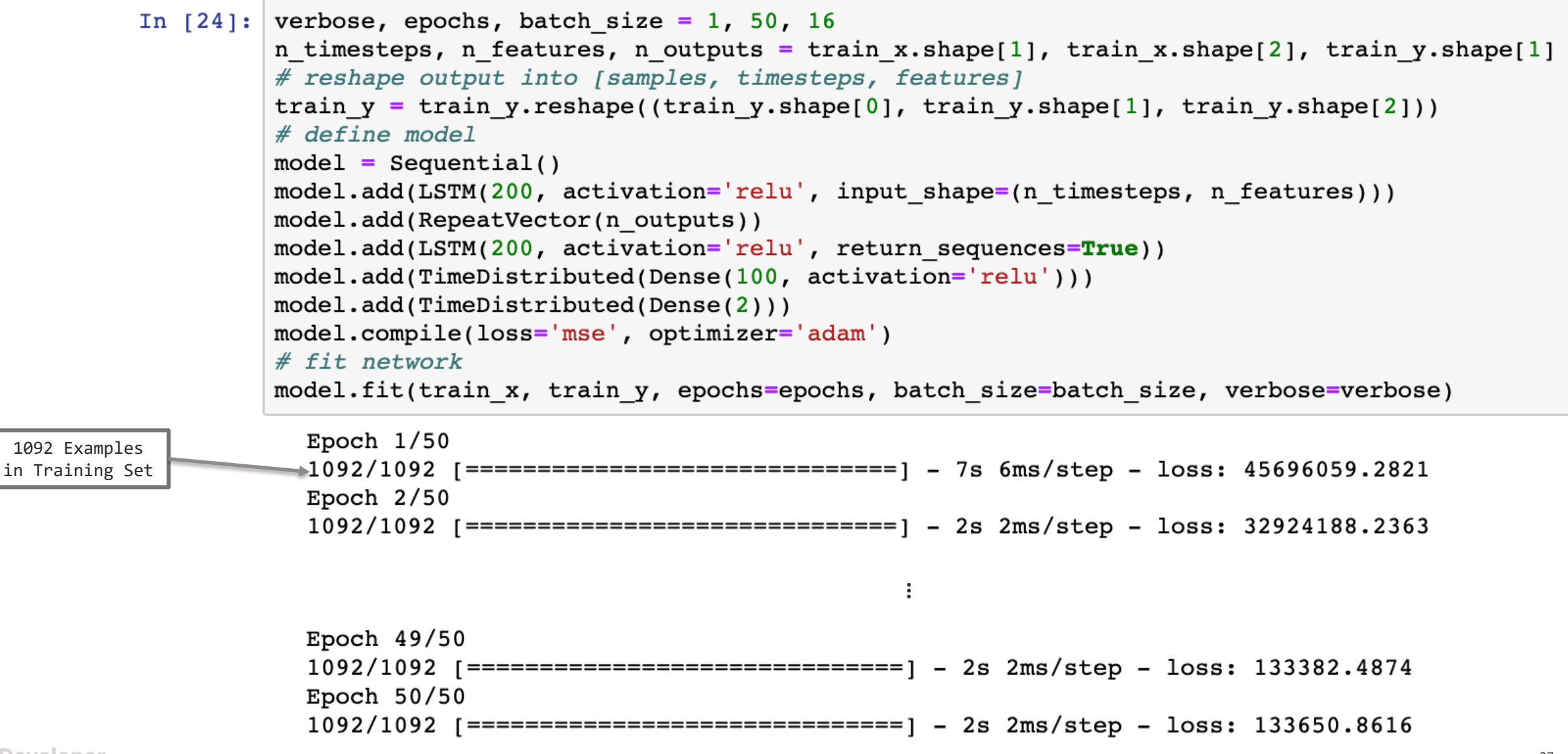

model.summary()

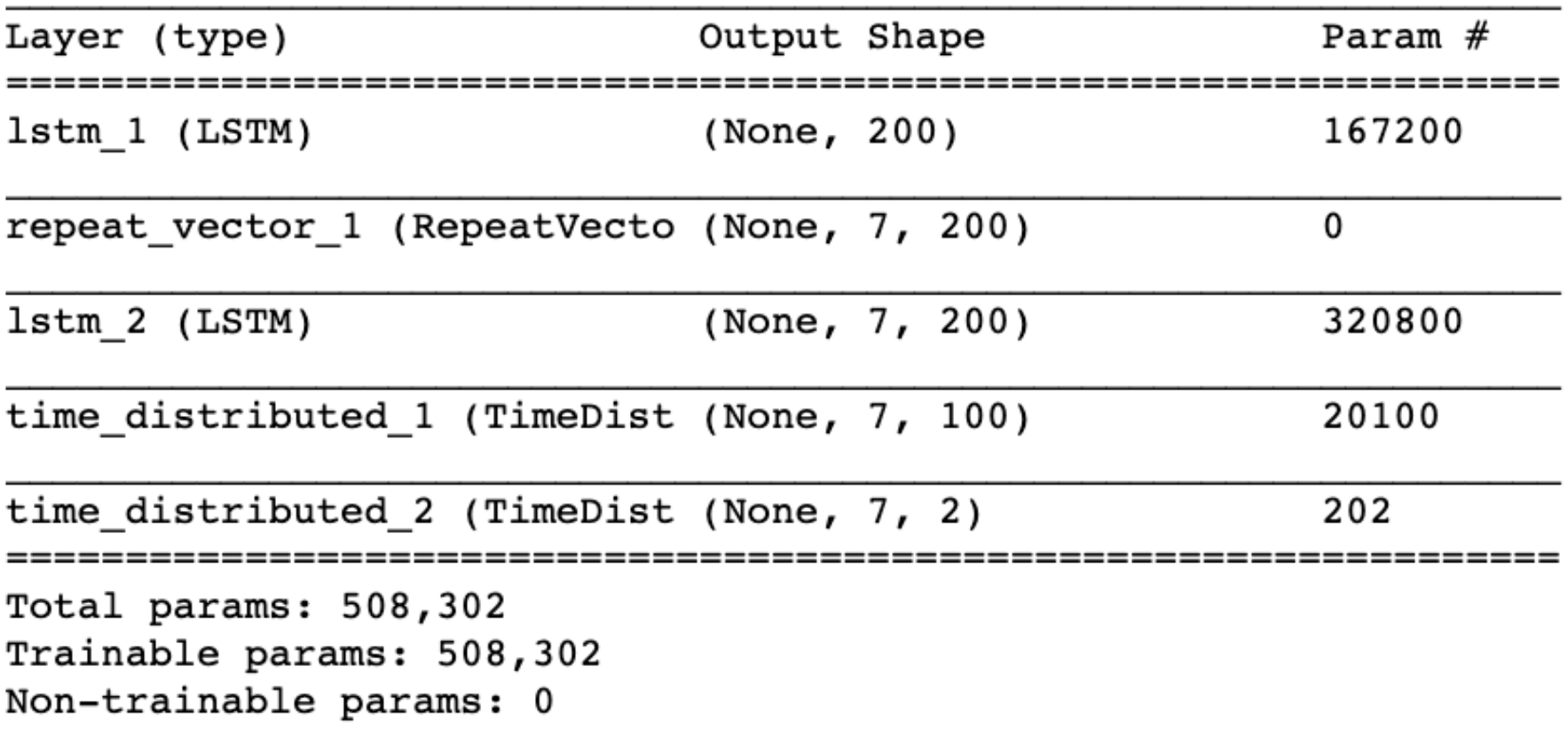

## Example of Input/Output Pair

```
In [84]:test x, test y = to multivariate supervised(test, n input)
print(np.shape(train x))
print(np.shape(train y))
```

```
(1092, 14, 8)(1092, 7, 2)
```
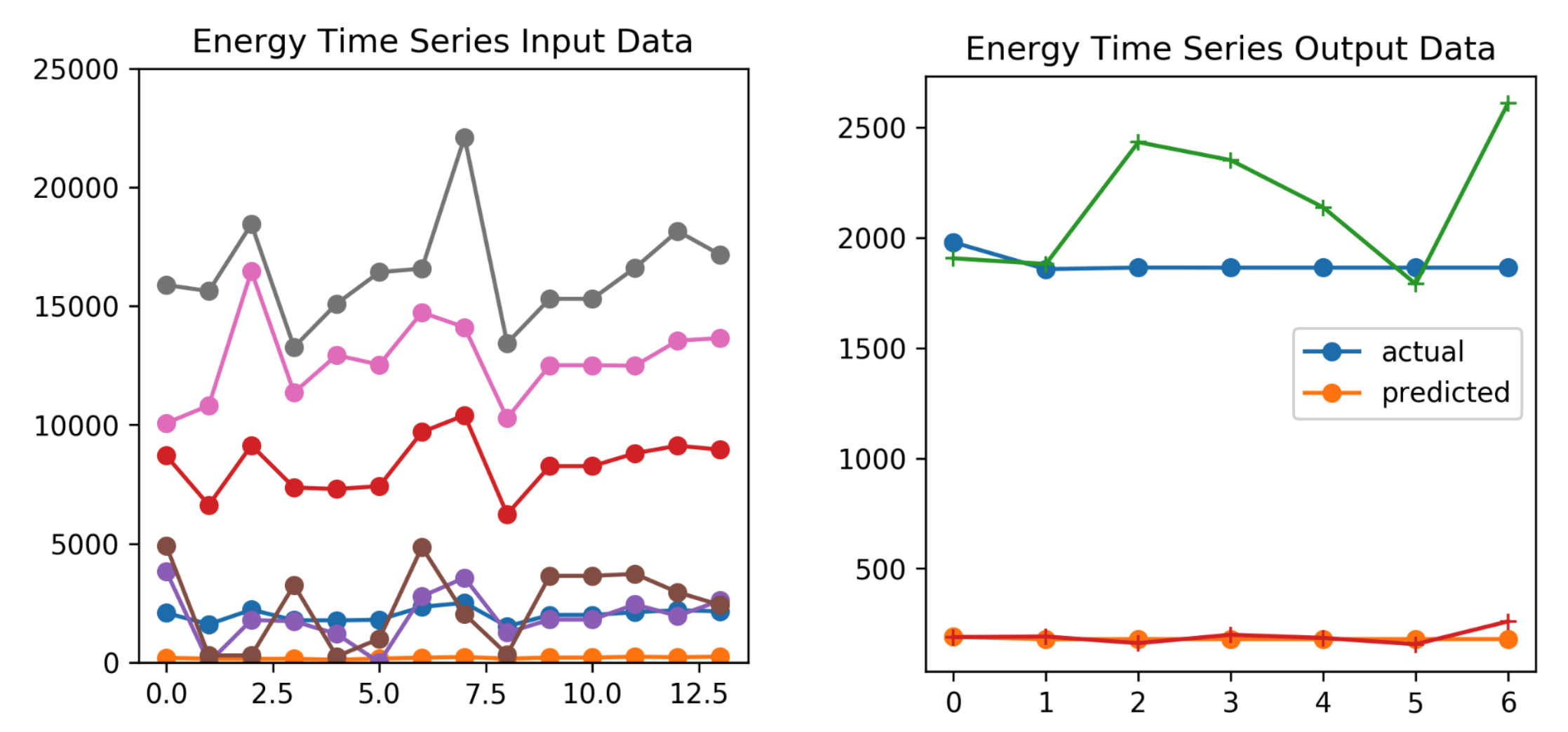

Thank you!

<http://ibm.biz/model-exchange>

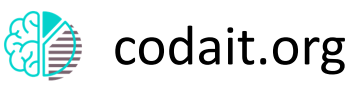

- twitter.com/JNilmeier
- github.com/Nilmeier  $\left( \color{red}\blacktriangledown \color{black} \right)$

#### developer.ibm.com

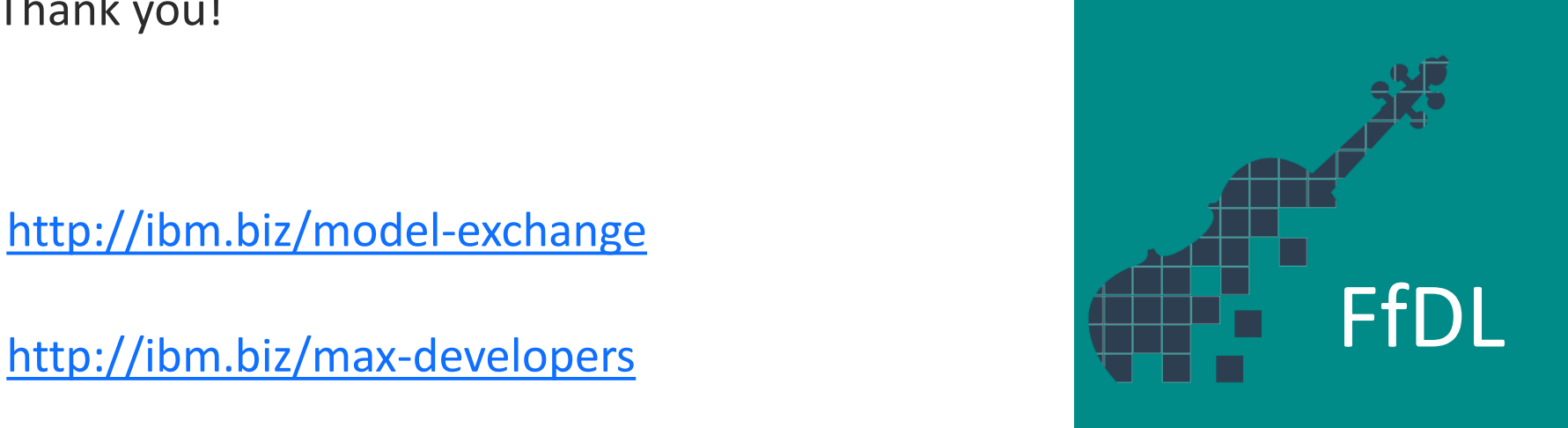

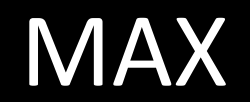

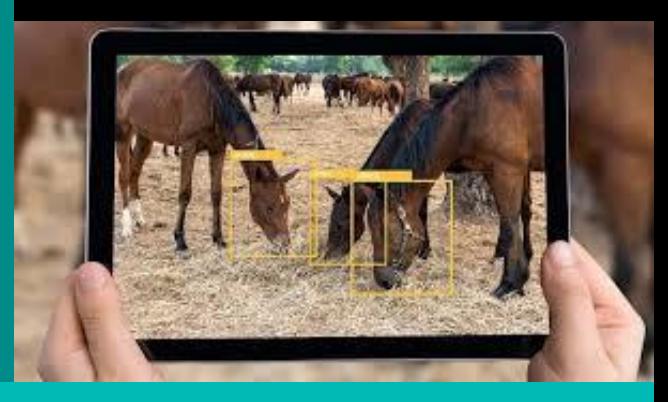

#### Sign up for IBM Cloud and try Watson Studio!

<https://ibm.biz/BdY89J> <https://datascience.ibm.com/>

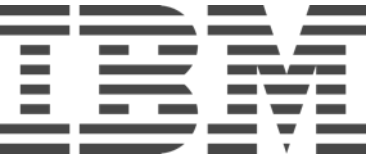